**Drehplan 2014: Eigener Titel Länge: 2-3 min**

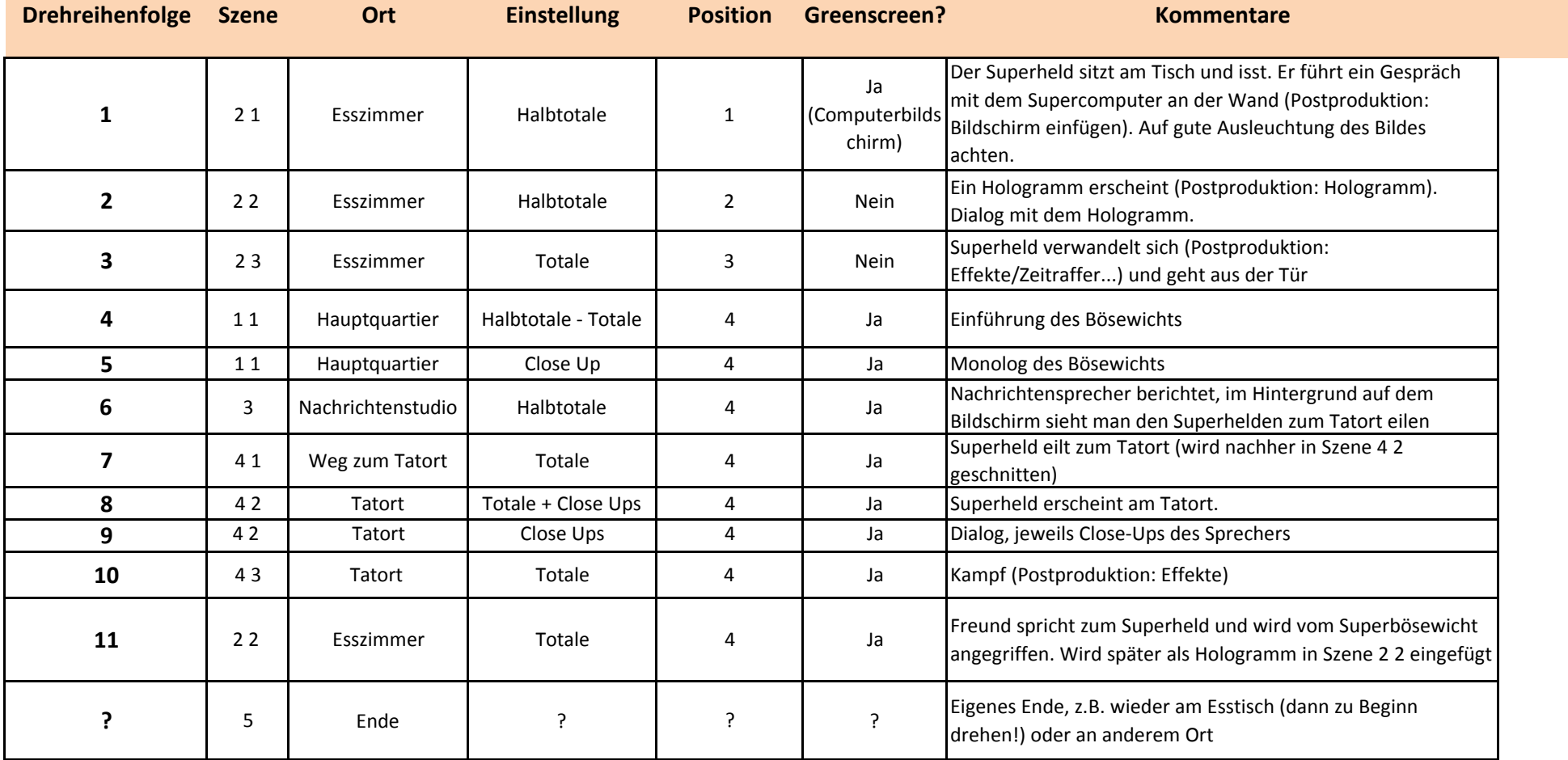